# <span id="page-0-0"></span>**Navigation Menu Widget**

### Widget Use

Renders the product category menu, in which all subcategories expand from one top level category menu item.

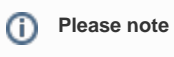

To view widget updates on your website, refresh the Template cache. see: [Cache refreshing](https://cvconnect.commercevision.com.au/display/KB/Cache+Refreshing) 

### Example of Widget Use

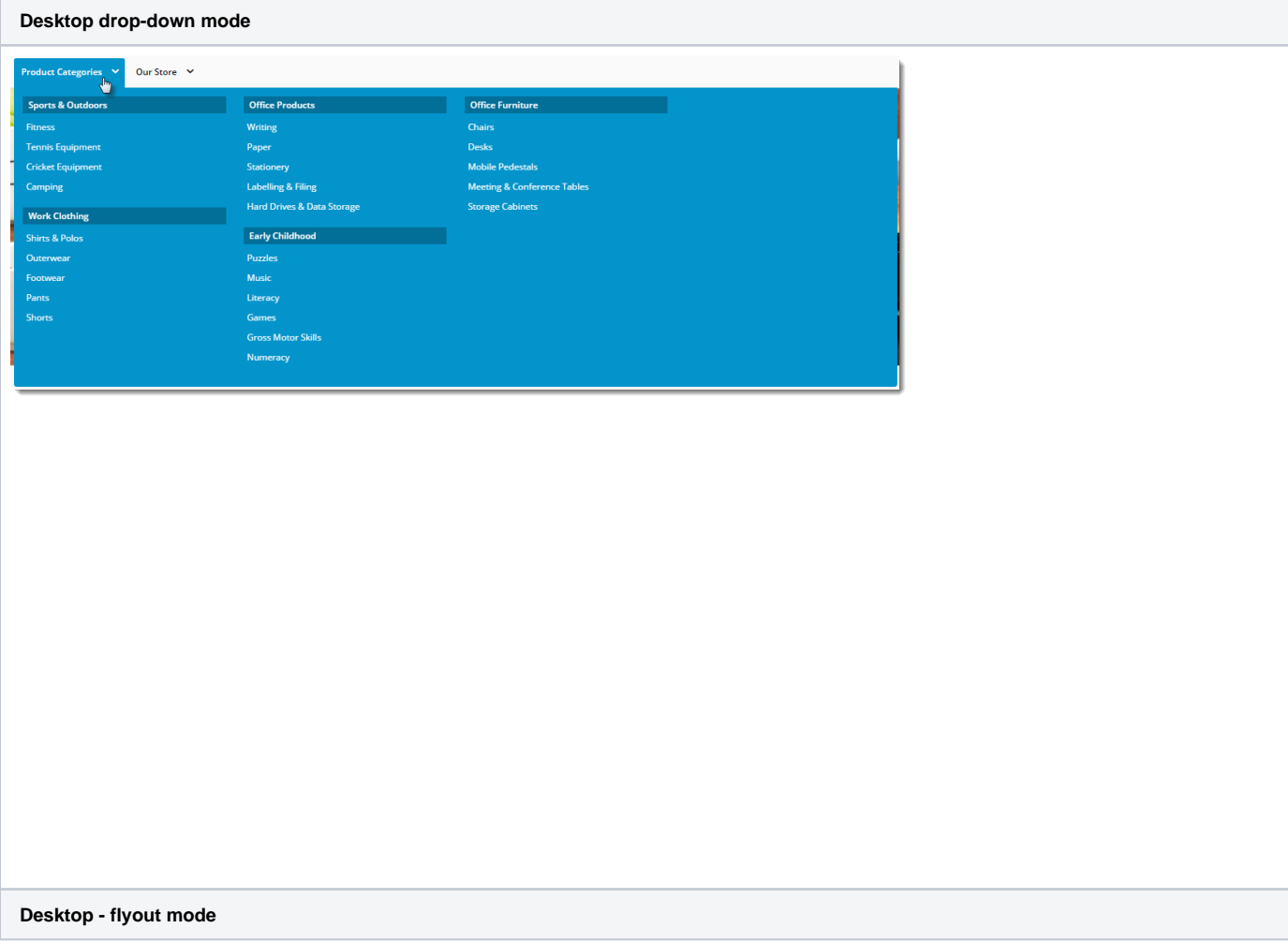

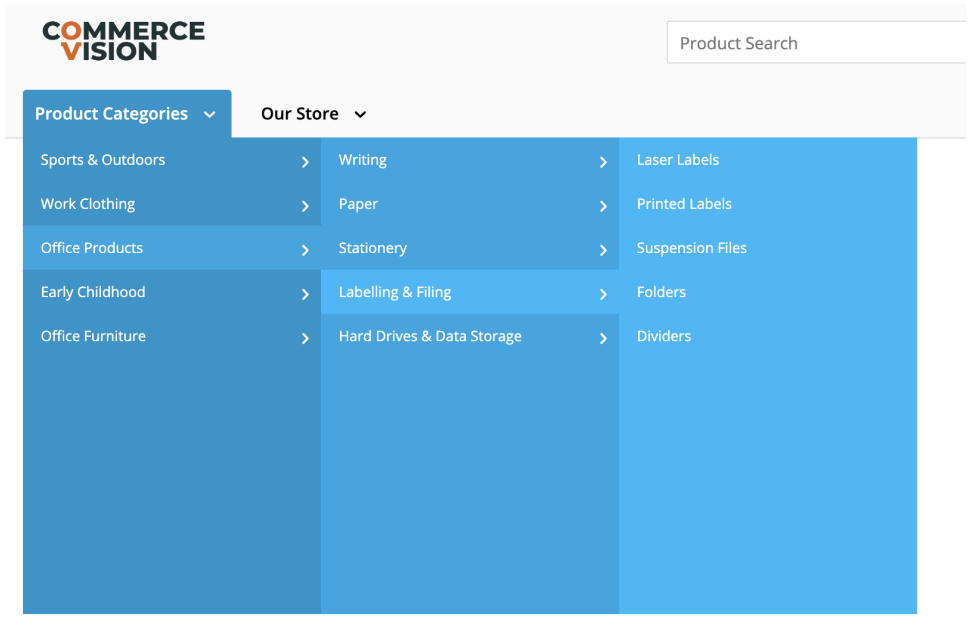

## Where can the Widget be placed?

The widget can be used in the following templates:

• [Theme Layout Template](https://cvconnect.commercevision.com.au/pages/viewpage.action?pageId=17105222)

# Widget Options

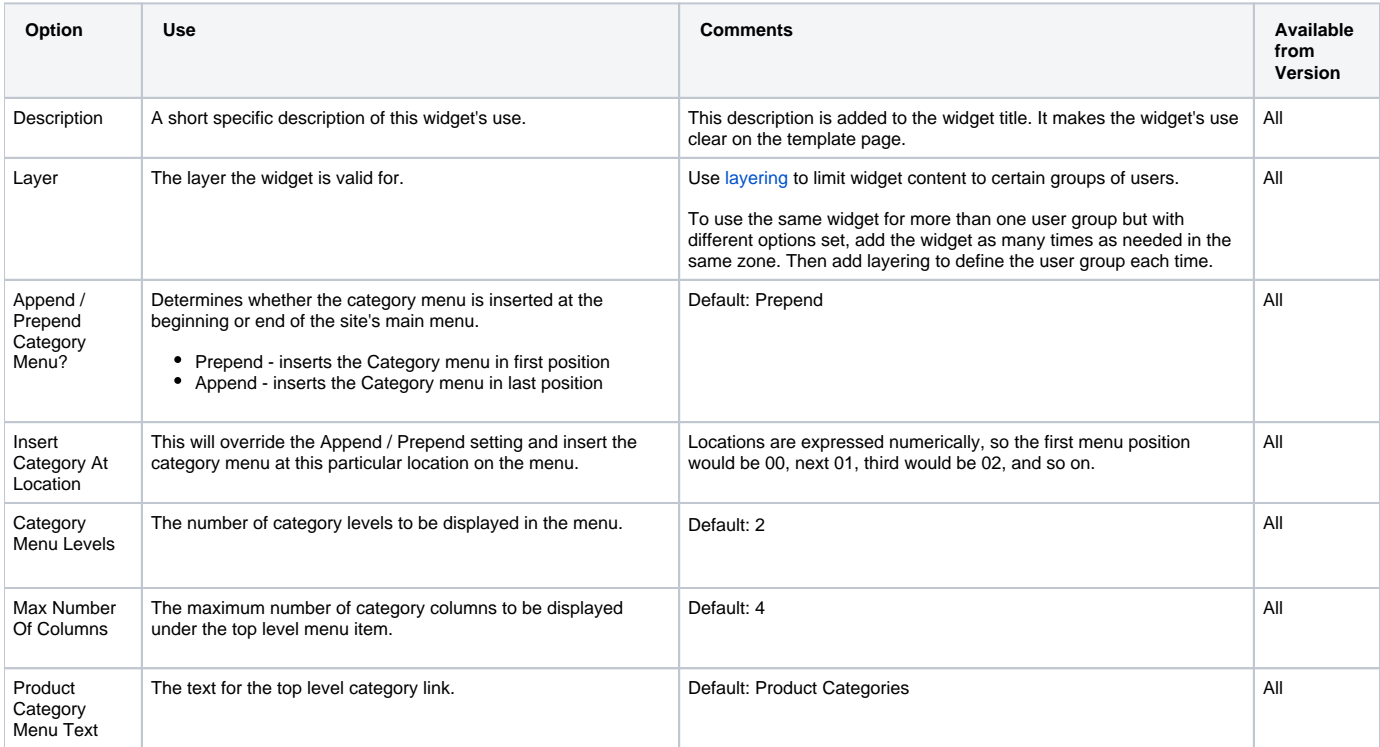

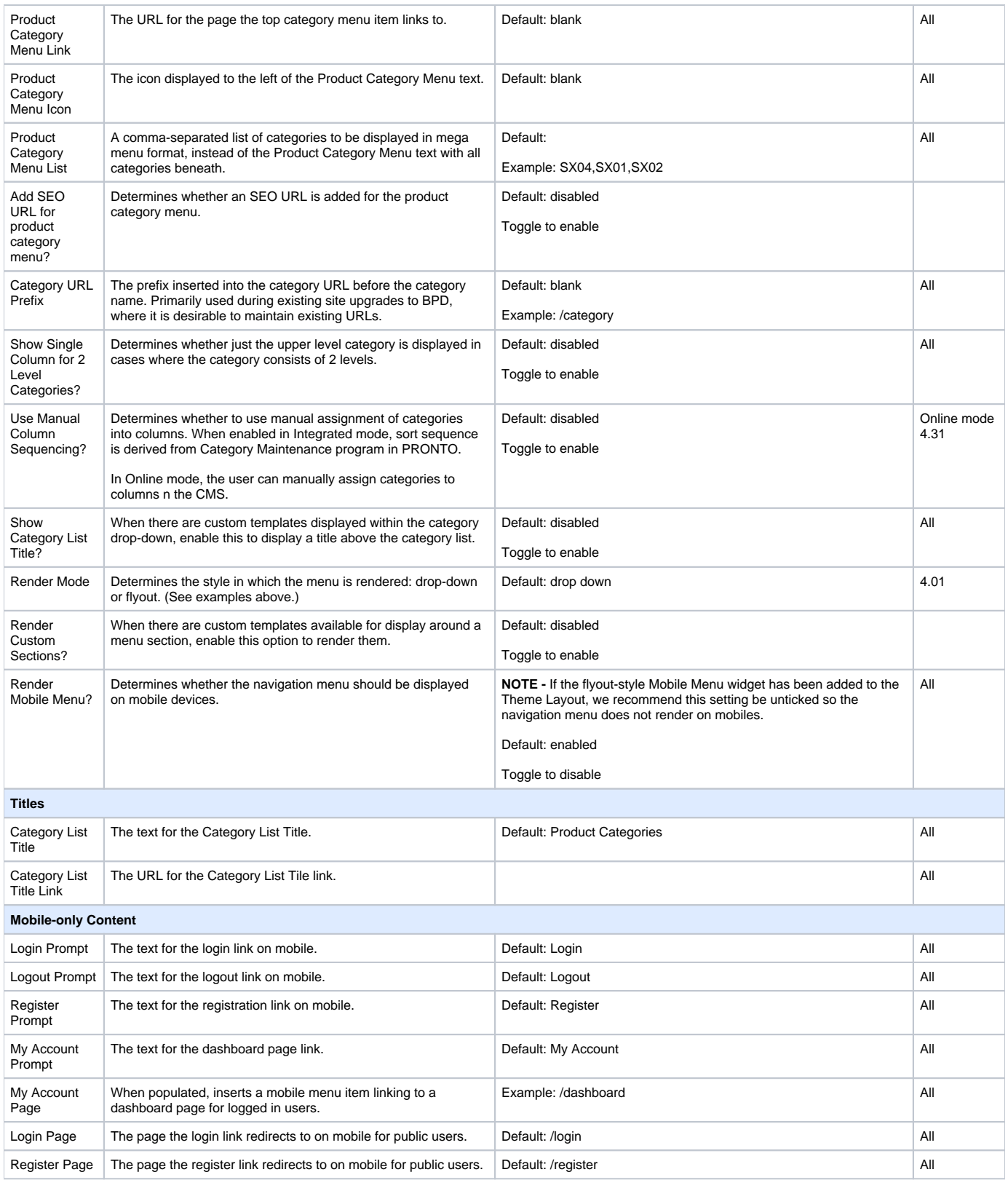

#### Related help

[What is the Theme Layout?](https://cvconnect.commercevision.com.au/pages/viewpage.action?pageId=17105222)

#### **Menus**

- [Add a page to the CMS](https://cvconnect.commercevision.com.au/display/KB/Add+a+page+to+the+CMS)
- [Section Menu Editor](https://cvconnect.commercevision.com.au/display/KB/Section+Menu+Editor)
- [Add items to the Mega Menu](https://cvconnect.commercevision.com.au/display/KB/Add+items+to+the+Mega+Menu)
- [Mega Menu Content Tiles](https://cvconnect.commercevision.com.au/display/KB/Mega+Menu+Content+Tiles)
- [Linking a Menu to a Role](https://cvconnect.commercevision.com.au/display/KB/Linking+a+Menu+to+a+Role)
- [Add a New Menu Item](https://cvconnect.commercevision.com.au/display/KB/Add+a+New+Menu+Item)

#### **Related widgets**

- [Section Menu Widget](https://cvconnect.commercevision.com.au/display/KB/Section+Menu+Widget)
- [Navigation Menu Widget](#page-0-0)
- [Mega Menu Widget](https://cvconnect.commercevision.com.au/display/KB/Mega+Menu+Widget)
- [Mobile Menu Widget](https://cvconnect.commercevision.com.au/display/KB/Mobile+Menu+Widget)
- [Mobile Menu Zoned Widget](https://cvconnect.commercevision.com.au/display/KB/Mobile+Menu+Zoned+Widget)
- [Category Menu Widget](https://cvconnect.commercevision.com.au/display/KB/Category+Menu+Widget)
- [BPD Mobile Menu](https://cvconnect.commercevision.com.au/display/KB/BPD+Mobile+Menu)
- [Product Category List Static Widget](https://cvconnect.commercevision.com.au/display/KB/Product+Category+List+Static+Widget)
- [Page Title Dynamic Widget](https://cvconnect.commercevision.com.au/display/KB/Page+Title+Dynamic+Widget)
- [Dashboard Widget](https://cvconnect.commercevision.com.au/display/KB/Dashboard+Widget)
- [Role Select Widget](https://cvconnect.commercevision.com.au/display/KB/Role+Select+Widget)
- [Outstanding Tasks Display Widget](https://cvconnect.commercevision.com.au/display/KB/Outstanding+Tasks+Display+Widget)